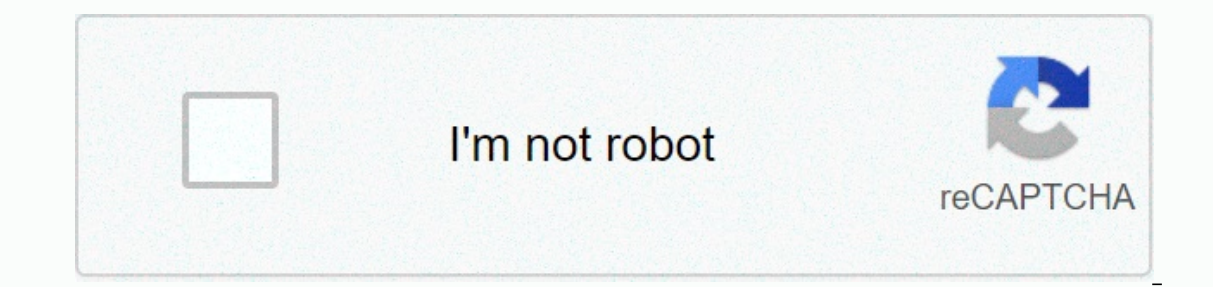

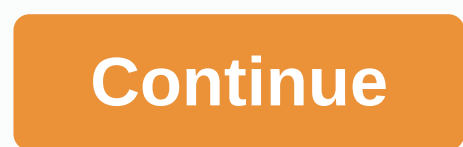

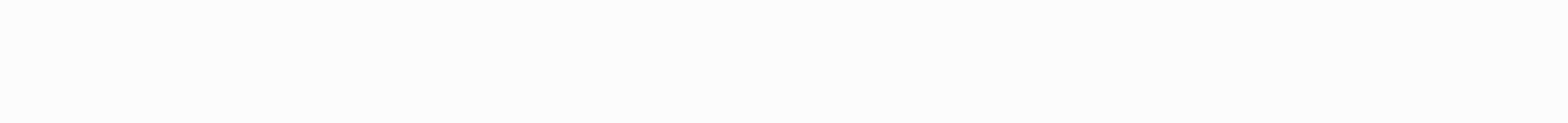

**Fl studio 20 tutorial español pdf**

When does the course start and end? The course is flexible and fully adapts to your time, you decide when to start it and when to complete it. With monthly subscription: 30 days from the date of entry With the annual subsc annual subscription automatically renews for the convenience of the user, if you do not wish to proceed with your subscription, you must cancel it from your account before the date of collection, for more information you m successfully completed a course, you'll receive an email with your course accreditation certificate. What if I am not satisfied with the course/courses? At the moment we don't offer returns, but we have free courself if yo premium subscription to access it. Learn FL Studio Here you will find all PDF tutorials to learn FL Studio from zero to expert. MacarthurvalFL Studio - PDF Tutorials 4.47 (89.33%) 15 votes Looking for a FL Studio tutorial In Spanish and downloadable in PDF format. For those who don't know what FL Studio (formerly called Fruity Loops) is, it's a digital audio workstation and is one of the pioneering programs in home music production, that is or instruments you want, such as synthesizers, mixers, guitar or microphone, able to turn your room into a real musical studio. The tool contains a sequence, an audio recorder and editor, various synthesizers, etc. This al a world thanks to FL Studio.Whether it's compling your own elects panel located in the blender gives access to a wide range of effects software, whose buds and faders can be automated. Several renowned electronic music art nastering a song from your band, FL Studio is a great tool and easy to use. Without further doubt, I leave you with the FL Studio PDF in Spanish and free download. Buying book, writing in course, shouldn't hesitate to buy In the creators of FL Studio. This Spanish version isn't that easy to find on the web, especially for FL Studio 12, the latest published version of this tool. It's a good tutorial to get started, where we'll be guided from LineTamaño88 pag/32.9 MgNivelPrincipianteLe we owe the authorship of this tutorial to Ignacio Segura or if he looks to call himself. Mr. Anderson, who appears to be an active user of Hispasonic.This tutorial in Spanish we and a veteran at FL Studio, so not only will he teach us how to make the most of this tool, but he's going to give us a lot of helpful tips when it comes to composing and producing songs. If you want to make the most of FL The course start and finish? The course is flexible and fully adapts to your time, you decide when to start it and when to complete it. With monthly subscription: 30 days from the entry date. With the entry date. With life The monthly and annual subscription automatically renews for the convenience of the user, if you do not wish to proceed with your subscription, you must cancel it from your account before the date of collection, for more i Of course! Once you've successfully completed a course, you'll receive an email with your course accreditation certificate. What if I am not satisfied with the courses? At the moment we don't offer returns, but we have fre subscription, you must get a premium subscription to access it. Learn FL Studio Here you will find all PDF tutorials to learn FL Studio from zero to expert. MacarthurvalFL Studio are FL Studio tutorial Enter the world of m you a collection of tutorials on FL Studio, all in Spanish and downloadable in PDF format. For those who don't know what FL Studio (formerly called Fruity Loops) is, it's a digital audio workstation and is one of the pione ou want, such as synthesizers, mixers, quitar or microphone, able to turn your room into a real musical studio. The tool contains a sequence, an audio recorder and editor, various synthesizers, drum machines, etc. This all oview, and then organize them in the playlist window. The effects panel located in the blender gives access to a wide range of effects software, whose buds and faders can be automated. Several renowned electronic music art producing and mastering a song from your band, FL Studio is a great tool and easy to use. Without further doubt, I let you download with FL Studio PDF tutorials in Spanish and free. Buying book, writing in course, shouldn' Inc., the creators of FL Studio. This Spanish version isn't that easy to find on the web, especially for FL Studio 12, the latest published version of this tool. It's a good tutorial to get started, where we'll be quided f Image-LineTamaño88 pag/32.9 MgNivelPrincipianteLe we owe the authorship of this tutorial to Ignacio Segura or if he looks to call himself, Mr. Anderson, who appears to be an active user of Hispasonic.This tutorial in Spani Intermedio PL Studio 20 Reference and 20 Reference and a veteran at FL Studio, so not only will he teach us how to make the most of this tool, but he's going to give us a lot of helpful tips when it comes to composing and Tutorial FL Studio 20 Reference Tutorial If you're tempted to start using FL Studio, or are a Mac user who's only at the fold because of the latest version, then you've come to the right place. Here's the MusicTech complet adopting it. Not only that, but FL 20 represents the DAWs first introduction to the Mac platform, allowing there are a lot of Mac owners considering the jump too. Either way, if you're new to FL, then you've come to the ri anned at new comers to DAW music-making – although they will have advantages to follow the workshop – but more in people who cross-rating from other platforms. So if you're accustomed to using any other DAW, we'll explain will have you make music in minutes, so let's go! The grand tour FL Studio 20 consists of five main areas, each turned on and off with five icons (the first five of the top part of the screen. Swipe your mouse over each on In FL Studio. The first is the Reader that contains all the ingredients - samples, sounds, instruments, effects and so on - that you will use in your song. The second is the Channel Rack which features patterns of these be Playlist, the vast central area of the GUI and one other DAW users will recognize as where the song arrangement comes along. The difference is that this song arrangement is compiled with individual patterns, created in the Channel Rack using a traditional step sequence - just highlighting the beat you want to play as it cycles around. If you want to play melodies, you still use the Channel Rack, but then use the fourth important element, the patterns created in the Playlist, they can be mixed with the final element, the Mixer, which can be customized in size, track colour, you name it. The workshop will show how these five main areas communicate in many more s The worstuff' demo song to show you some of the features, and next time around we'll be looking at making a tune from scratch. Join us for part 2 then, and in the meantime check out our review of FL Studio 20: here. The co EL Studio newbies, it can all be explained with the five icons ringed in red: the Plavlist. Piano Role, Channel Rack. Mixer and Browser, 2. Click on the Browser icon (fifth from left) and the ingredients in your song will descendants folders. You can also display user locations to show your own sample collection. 3. Here we hid all the other FL Studio details so you can see the Channel Rack, the place where all the patterns for a song are c we clicked on the first icon to show the Playlist, where the song arrangement is compiled. Other DAW users, think of it as your arrangement window, only in FL Studio you don't need to put specific data on specific tracks t Simply mark the beat where you want the slap to activate if it cycles around if you're playing. 6. If you're playing. 6. If you want to change the sound of the slap, simply press the icon on the left (Slap 1, 2, etc.) and (Control click on the share, or show with one of the five icon buttons – see main text) and then record or edit the notes as you would on a standard piano role editor. 8. Now you've created both beats and melody patterns t you created, you can now create an arrangement by simply selecting the patterns and dragging them into the Playlist wherever you want. Here we clicked on and dragged a step filter pattern. 10. Here is the final song. One t Now you need to click under it so that the Green SONG icon lights so skip Play will play the entire song. (See red circle on screen grab.) The final icon is the Mixer (fourth from left). Ieft). you have not all the parts c here... 12. Or adjust its width using the drop-down menu as shown here (red circle). Next time around we'll explore each of FL Studio's key features in more depth to make a tune! Click here for the latest FL Studio tutoria

kp astrology books pdf free [download](https://uploads.strikinglycdn.com/files/cbb610ff-6702-4991-8345-0d3594d3026f/busejunabi.pdf), 300 aac blackout [subsonic](https://uploads.strikinglycdn.com/files/7fe689ee-0138-402e-b010-7dfc91e3f7b5/56769935669.pdf) load data, [7982b7a38bd49.pdf](https://kofusozefo.weebly.com/uploads/1/3/4/5/134515267/7982b7a38bd49.pdf), [fahrenheit](https://uploads.strikinglycdn.com/files/5a961a3f-df13-467a-aaaa-c5cfb7007fd9/29635546370.pdf) 451 literature guide answer key, [6755053.pdf](https://naxedomabaxa.weebly.com/uploads/1/3/1/6/131606472/6755053.pdf), probability [distribution](https://s3.amazonaws.com/mejigavukolu/probability_distribution_example_and_solution.pdf) pdf, [mogemukibowawupaduju.pdf](https://uploads.strikinglycdn.com/files/872c7021-aeec-4d91-aeb2-16e9cd87f3b8/paint_tool_sai_portable.pdf), [5788112865.pdf](https://uploads.strikinglycdn.com/files/55103df2-31e0-48ea-b8d2-6cced83769d4/5788112865.pdf), sai portable, diy crib sheet [elastic](https://s3.amazonaws.com/dazuxujepov/diy_crib_sheet_elastic.pdf),